## СПИСОК ЛИТЕРАТУРЫ

- 1. Добеши И. Десять лекций по вейвлетам. Ижевск: НИЦ "Регулярная и хаотическая динамика", 2001. – 464 с.
- 2. Фукунага К. Введение в статистическую теорию распознавания образов. М.: Наука, 1979. – 368 с.

Статья поступила в редакцию 27.06.2002

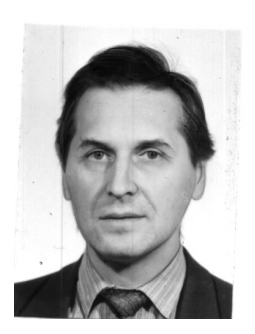

Валерий Яковлевич Колючкин родился в 1948 г., окончил в 1972 г. МВТУ им. Н.Э. Баумана и в 1986 г. МИФИ. Канд. техн. наук, ведущий научный сотрудник НИИ "Радиоэлектроника и лазерная техника" МГТУ им. Н.Э. Баумана. Автор более 90 научных работ в области системного проектирования оптикоэлектронных приборов.

V.Ya. Kolyuchkin (b. 1948) graduated from the Bauman Moscow Higher Technical School in 1972 and Moscow Institute for Engineering and Physics in 1986. Ph. D. (Eng.), leading researcher of "Radio Electronics and Laser Technology" research institute of the Bauman Moscow State Technical University. Author of more than 90 publications in the field of system design of optical and electronic devices.

Василий Владимирович Савинков родился в 1978 г. Студент МГТУ им. Н.Э. Баумана. Специализируется в области системного проектирования оптико-электронных приборов.

V.V. Savinkov (b. 1978). Student of the Bauman Moscow State Technical University. Specializes in the field of system design of optical and electronic devices.

УДК 621.3.038.8

К. Р. Карапетян

## **РАЗРАБОТКА ПРОГРАММНОГО ОБЕСПЕЧЕНИЯ ДЛЯ ДИФРАКЦИОННОГО МОДЕЛИРОВАНИЯ ОПТИЧЕСКИХ СИСТЕМ ЛАЗЕРНЫХ ПРИБОРОВ**

*Рассмотрена проблема компьютерного моделирования оптических систем лазерных приборов на основе скалярной теории дифракции*. *Предложен новый метод прямого вычисления дифракционного интеграла Кирхгофа с учетом специфики быстро осциллирующей подынтегральной функции*. *На основе этого метода создана программа для моделирования лазерных оптических систем с интегрированием в одном и двух измерениях*.

Все более широкое применение лазеров в самых различных областях науки и техники приводит к постоянному повышению требований к лазерным приборам, а значит, и к качеству оптических систем (ОС) для преобразования лазерного излучения. При расчете таких ОС необходимо учитывать, что реальные лазерные пучки не поддаются точному описанию в рамках геометрической оптики, и поэтому в компьютерных программах для анализа и синтеза лазерных ОС (ЛОС) необходимо применение методов моделирования, основанных на дифракционных вычислениях [1-3].

Современные программы для оптических расчетов можно условно разделить на два типа. Первый тип - это программы для конструирования ОС. Они должны моделировать ОС с достаточно высокой скоростью, чтобы оптимизация не занимала слишком много времени. Поэтому основным методом расчета в таких программах является метод трассировки лучей. Этот метод основан на формулах геометрической оптики, по которым можно рассчитать ход любого луча через ОС. Если при этом задать распределение фазы на входе ОС и вычислить набег фазы вдоль каждого луча, то можно получить представление о преобразовании оптической системой волнового фронта. Этот метод является наиболее быстрым для моделирования ОС, однако в нем не учитываются дифракционные явления. Поэтому в программы, использующие метод трассировки лучей, обычно включают функции для учета дифракции излучения на выходном зрачке.

Ко второму типу относятся программы, предназначенные для моделирования физических процессов распространения излучения и его взаимодействия с веществом. Эти программы практически непригодны для синтеза ОС. Они, впрочем, хорошо дополняют программы первого типа на этапе окончательной проверки разработанной системы, как показано, например, в работе [4].

Основным методом моделирования в программах второго типа является дифракционный расчет с применением быстрого преобразования Фурье (БПФ). Суть этого метода состоит в том, что в случае плоского однородного слоя пространства (СП) дифракционный интеграл Кирхгофа принимает вид операции свертки и для его вычисления можно применить БПФ. При этом моделирование оказывается достаточно быстрым. Главным недостатком метода БПФ является то, что с его помощью невозможно моделировать распространение излучения через линзы, являющиеся неплоскими СП. В случаях, когда БПФ неприменимо, в этих программах используется метод прямого вычисления интеграла Кирхгофа.

К первому типу относятся, например, программы ZEMAX, OSLO, CODE V; ко второму - GLAD, DIFFRACT.

Как уже было отмечено, ЛОС невозможно адекватно моделировать без применения дифракционных расчетов. Поэтому разработчики про-

грамм первого типа дополнили свои продукты функциями моделирования распространения излучения через ОС, учитывающими дифракцию на протяжении всей ОС [2, 5]. Поскольку метод БПФ не позволяет моделировать линзы, в этих программах используется комбинация дифракционного и лучевого методов. Расчет распространения света в свободном пространстве между линзами осуществляется дифракционным методом с применением БПФ. Затем найденная комплексная амплитуда поля перед линзой представляется распределением лучей (распределение амплитуды и фазы в плоскости перед линзой заменяют интенсивностью, начальной фазой и углом наклона набора лучей). Лучи трассируются через линзу, вычисляется набег фазы вдоль каждого сегмента каждого луча, в плоскости за линзой лучи снова заменяются распределением амплитуды и фазы, и далее распределение пучка в свободном пространстве снова моделируется с учетом дифракции с применением БПФ. Поскольку трассировка лучей выполняется сравнительно быстро (не требуются интегральные преобразования), а дифракционное моделирование в плоских СП реализуется с применением БПФ, т.е. также с большой скоростью, такой метод в целом оказывается очень быстрым. Недостатком его является фактический отказ от дифракционного приближения, что снижает точность моделирования ЛОС по сравнению с чисто дифракционным методом.

Прямое интегрирование в этих программах не применяется из-за его низкой скорости, неприемлемой для решения задач оптимизации.

Таким образом, в настоящее время не существует программы, которая, с одной стороны, адекватно моделировала бы ЛОС, а с другой, была бы применима для анализа и синтеза ОС. На кафедре "Лазерные и оптико-электронные системы" МГТУ им. Н.Э. Баумана с 1970-х годов ведутся исследования в области дифракционного расчета ЛОС. Накопленные результаты позволили приступить к разработке программного обеспечения для моделирования и синтеза ЛОС.

В основе разрабатываемой программы лежит метод прямого интегрирования дифракционного интеграла Кирхгофа:

$$
U'(x',y') = \frac{i}{2\lambda} \int_{y_{\min}}^{y_{\max}} \int_{x_{\min}}^{x_{\max}} (1+\cos\theta) U(x,y) \frac{\exp(-ikr)}{r} dx dy,
$$

где  $U'$  — искомое распределение комплексной амплитуды поля на правой поверхности;  $r$  — расстояние между точками с координатами  $(x, y)$ на левой поверхности и  $(x', y')$  на правой;  $U$  — распределение комплексной амплитуды поля на левой поверхности;  $\theta$  — угол между отрезком, содержащим точки  $(x, y)$  и  $(x', y')$ , и оптической осью (рис. 1).

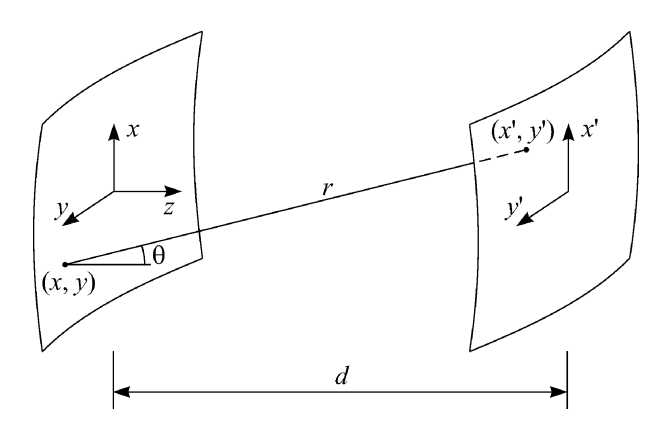

Рис. 1. К вычислению интеграла Кирхгофа для слоя пространства

В дальнейшем будем рассматривать одномерное интегрирование по формуле

$$
U'(x') = \frac{i}{2\lambda} \int_{x_{\min}}^{x_{\max}} (1 + \cos \theta) U(x) \frac{\exp(-ikr)}{r} dx, \tag{1}
$$

что эквивалентно анализу ОС с круговой симметрией. Отметим, что все представленные результаты проверялись также в режиме двумерного моделирования. Для СП, ограниченного сферическими поверхностями, имеем

$$
r(x, x') = \sqrt{(x'-x)^2 + \left(d - R_1 - R_2 + \sqrt{R_1^2 - x^2} + \sqrt{R_2^2 - x'^2}\right)^2},
$$
  

$$
\cos \theta = \frac{d - R_1 - R_2 + \sqrt{R_1^2 - x^2} + \sqrt{R_2^2 - x'^2}}{r(x, x')},
$$

где  $d$  — толщина СП по оси;  $R_1$  и  $R_2$  — радиусы кривизны левой и правой поверхностей соответственно. Заметим, что выражение (1) не накладывает ограничений на геометрию СП, поэтому представленная методика применима к асферическим линзам.

Моделирование ОС состоит в последовательном вычислении выражения (1) для всех воздушных промежутков и линз, составляющих ОС, в результате чего можно найти распределение комплексной амплитуды поля на выходе ОС при заданной амплитуде поля на входе.

Вычисление дифракционного интеграла осуществляется на основе квадратурных формул, которые в общем случае имеют вид

$$
\int_{a}^{b} f(x) dx \approx \sum_{i=0}^{n} A_{in} f(x_{in}).
$$
\n(2)

Применение квадратурной формулы в дифракционном моделировании состоит в том, что по заданной в дискретном наборе точек амплитуде поля на входной (левой) поверхности СП по формуле (2) определяется комплексная амплитуда поля в некоторой точке выходной (правой) поверхности. При этом время вычисления напрямую зависит от количества точек на левой поверхности, и это количество, естественно, следует минимизировать. В то же время, уменьшение числа точек, в которых задана подынтегральная функция, ниже некоторого их числа приводит к снижению точности интегрирования этой функции. Следовательно, необходимо выбрать некоторое оптимальное число точек.

Кроме того, нужно выбрать распределение узловых точек, в которых задается подынтегральная функция при интегрировании. Наиболее применимы две квадратурные формулы: формула с постоянным шагом узловых точек (формула Ньютона-Коутса) и формула Гаусса.

Известно, что формула Коутса не является оптимальной в смысле быстродействия [6], так как обеспечивает при т узлах точное интегрирование многочлена степени  $m-1$ . При этом формула Гаусса при  $m$ узлах позволяет получить точный результат для многочлена порядка  $2m-1$ , поскольку координаты узлов интегрирования и веса соответствующих им значений подынтегральной функции выбираются определенным (достаточно сложным) образом.

Проблемой при использовании формулы Гаусса является то, что определить значение функции при точно заданной координате узла возможно лишь для функций, заданных аналитически. Однако в подынтегральную функцию, помимо аналитической зависимости, описывающей преобразование поля слоем пространства, входит также распределение комплексной амплитуды входного поля. Это распределение задается конечным набором значений, т.е. табулируется. Значения в промежуточных точках могут быть определены только методом интерполяции. Однако достичь высокой точности практически невозможно (она, в частности, зависит от выбранного алгоритма интерполяции), поэтому конечная точность снижается. Кроме того, интерполяционная процедура весьма трудоемка и сильно замедляет процесс интегрирования.

В связи с этим первая программа для дифракционного моделирования, написанная в ходе исследований, отраженных в настоящей работе, была основана на формуле Коутса. Основной недостаток такого подхода становится очевиден при рассмотрении подынтегральной функции в выражении (1). Например, для плоского СП она имеет вид

$$
f(x, x') = U(x) \exp\left(-ikr\right) \frac{r+d}{r^2},\tag{3}
$$

$$
r = \sqrt{d^2 + (x' - x)^2}.
$$

В выражении (3) произведение  $U(x)(r + d)/r^2$  слабо зависит от  $x$ и x', в то время как функция  $\exp(-ikr) = \cos(kr) - i\sin(kr)$  является быстро осциллирующей. На рис. 2 приведен график функции

$$
g(x)=\frac{\left|U(x)\right|(r+d)}{r^2}\cos(kr)
$$

для плоского СП. Видно, что эта функция имеет низкую частоту в окрестности точки  $x = x'$ , т.е. частота функции  $cos(kr)$  зависит как от координаты точки на входной поверхности, так и от координаты точки на выходной поверхности, в которой находим значение амплитуды поля. Поскольку эти две координаты независимы, области низкой и высокой частоты подынтегральной функции перемещаются по оси  $x$ . Вследствие наличия этих областей целесообразно применять непостоянный шаг узлов интегрирования, а перемещение областей требует перераспределения узлов для каждой координаты на правой поверхности моделируемого СП.

Для использования формулы Коутса необходимо шаг узлов выбрать соответствующим максимальной частоте функции на всем отрезке интегрирования. При этом в области низкой частоты этот шаг оказывается неоправданно малым.

Для устранения этого недостатка был разработан новый метод интегрирования, основанный на формуле Коутса, с использованием выборки узлов. На входной плоскости задается большое число узлов с шагом, соответствующим максимально возможной частоте подынтегральной функции. Амплитуды входного поля табулируется во всех этих точках в процессе вычисления дифракционного интеграла в предыдущем СП. При вычислении интеграла по формуле (2) для каждой точки выходной поверхности используются не все точки входной поверхности, а лишь

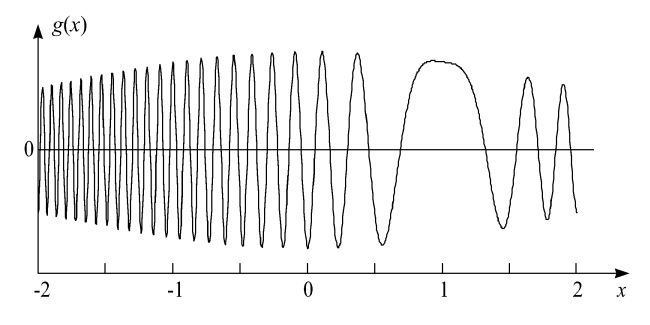

Рис. 2. Подынтегральная функция для плоского СП с толщиной  $d = 200$  мм, апертурой 4 мм при  $x' = 1$  мм

 $-1 - 1 - 1 - 1$ 

## Рис. 3. Распределение нулей подынтегральной функции (а) и соответствующие ему распределения узловых точек по методу Коутса (б) и по предлагаемому методу (в) (количество узлов - 245 и 184 соответственно; показан каждый второй узел)

некоторые, с пропуском тем большего числа точек, чем ниже в данной области частота подынтегральной функции.

На рис. 3 представлены распределение нулей функции  $g(x)$ , соответствующее ему распределение узловых точек по методу Коутса и распределение точек по разработанному методу выборки узлов. Видно, что на рис. 3, в число узлов примерно на 25 % меньше, чем на рис. 3, б. Реализация представленного метода позволяет повысить на 10-25 % (в зависимости от конфигурации СП) быстродействие программы по сравнению с быстродействием программы на основе формулы Коутса. Моделирование одного СП с апертурой 6 мм и толщиной 100 мм на компьютере Celeron 400 МГц с объемом памяти 128 Мб в случае одномерного интегрирования (только по оси  $x$ ) занимает примерно 0,2 с, а в случае двумерного интегрирования — примерно 50 с.

Одним из важных факторов при разработке новых методов и алгоритмов является их точность (особенно для вычислительных процедур), поэтому была проведена тщательная проверка точности описываемого метода. В настоящее время проверка метода продолжается в ходе его использования. Сложность состоит в невозможности точной теоретической проверки, так как дифракционные интегралы в общем случае не вычисляются в элементарных функциях, а экспериментальная проверка является практически неосуществимой из-за необходимости проведения сложных и дорогостоящих экспериментов. В связи с этим особое внимание было уделено поиску оптических схем, для которых возможно хотя бы приближенное теоретическое решение. Например, в работе [7] рассмотрено ограничение апертуры гауссова пучка. Были получены также приведенные в работе [7] результаты для параксиальной области. Профессор И.И. Пахомов, используя предложенную им методику синтеза объективов для лазерных приборов, разработал совместно с А.Ф. Ширанковым ряд систем, для которых известны характеристики, полученные традиционными (лучевыми) методами. Рассмотрение всех этих примеров с помощью написанной автором программы позволило установить, что расхождение результатов не превышает 0,1 % в тех

случаях, когда это возможно установить, и качественно не противоречит теории в тех случаях, когда количественную оценку дать затруднительно.

Автором были созданы рабочие программы, в которых воплощены результаты проведенных исследований. Основным достоинством разработанных алгоритмов является их точность, что позволяет использовать их для проверки всех последующих разработок. При этом их быстродействие оказывается достаточным как для проверки возможных теоретических результатов, так и для моделирования ЛОС в случаях одномерного и двумерного интегрирования. Кроме того, созданные вычислительные алгоритмы и программные модули могут использоваться при создании программ для оптимизации и синтеза ОС, базирующихся на скалярной теории дифракции.

## СПИСОК ЛИТЕРАТУРЫ

- 1. Пахомов И.И., Хорохоров А.М., Ширанков А.Ф. Состояние и перспективы развития методов расчета оптических систем для преобразования лазерных пучков // Вестник МГТУ им. Н.Э. Баумана. Сер. "Приборостроение". Спец. вып. "Лазерные и оптико-электронные приборы и системы". - 1998.  $-C. 159-166.$
- 2. Bruegge T., Rimmer M., Targove J. Software for free-space beam propagation // SPIE Proceedings. - 1999. - V. 3780. - P. 14-22.
- 3. Diffraction B as ed Beam Propagation // ORA News. 1999. V. 99.  $N_2$  2 (Supplement).
- 4. Tesar J., Liang J., Mansuripur J. Optical modeling combining geometrical ray tracing and physical-optics software // Opt. Eng. - 2000. - V. 39. - $N<sub>2</sub>$  7. - P. 1845-1849.
- Optics Propagation // ZEMAX User's Guide. 2002. March 4. -5. Physical P. 427-444.
- 6. Никольский С. М. Квадратурные формулы. М.: Наука, 1974. 223 с.
- 7. Пахомов И. И., Цибуля А. Б. Расчет оптических систем лазерных приборов. - М.: Радио и связь, 1986. - 152 с.

Статья поступила в редакцию 27.06.2002

Константин Рубенович Карапетян родился в 1978 г. Аспирант кафедры "Лазерные и оптико-электронные системы" МГТУ им. Н.Э. Баумана. Специализируется в области исследования и разработки лазерных приборов и расчета оптических систем для преобразования лазерных пучков.

K.R. Karapetyan (b. 1978). Post-graduate of "Laser and Optical and Electronic Systems" department of the Bauman Moscow State Technical University. Specializes in the field of study and development of laser devices and design of optical systems for transformation of laser beams.